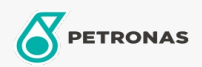

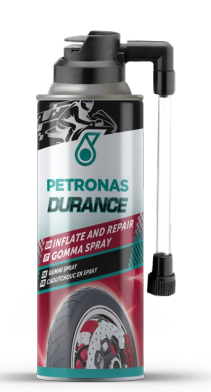

## PETRONAS Durance Inflate and repair 200 ml (8579) Gamma:

Descrizione lunga: Il prodotto consente di sigillare la foratura e contemporaneamente di<br>rigonfiare il pneumatico. Non è indicato in caso di lacerazione del pneumatico.

A Scheda tecnica del prodotto